## **Anleitung zur Registrierung:**

Link zur Homepage:<https://www.stadtradeln.de/saarbruecken>

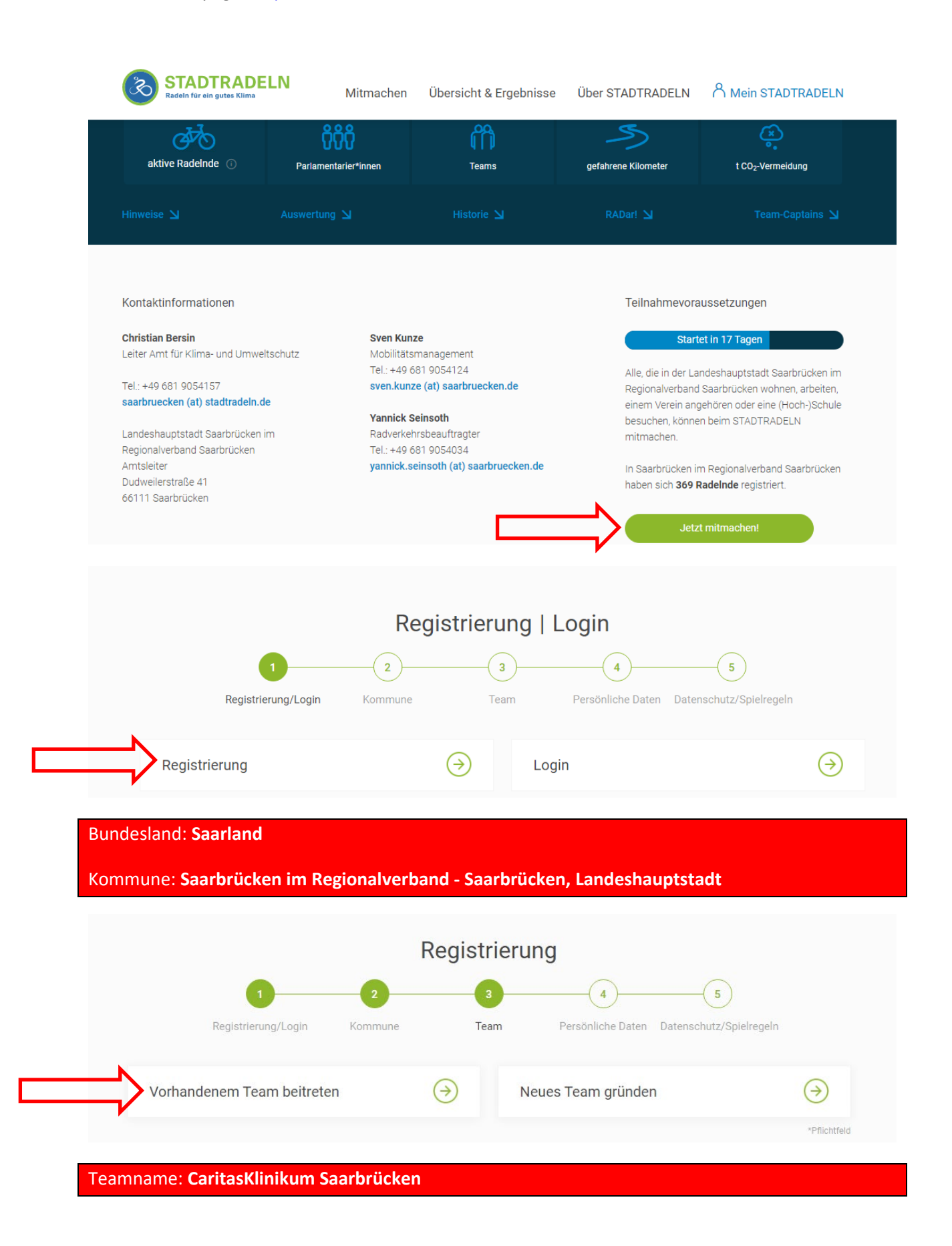